## **Антиспам Rspamd**

Rspamd ([https://rspamd.com/doc/\)](https://rspamd.com/doc/) позволяет задать порог при котором будет считать письмо спамом, а также порог для отклонения письма. При определении, что письмо является спамом добавит в тему письма соответствующую запись. Порог равный нулю указывает, что все письма являются спамом.

Для использования дополнительных проверок, а именно:

- проверка DKIM-подписи;
- проверка SPF;
- проверка SURBL

необходимо поставить отметки в соответствующих полях.

From: <https://doc.a-real.ru/> - **Документация**

Permanent link: **<https://doc.a-real.ru/doku.php?id=rspamd60>**

Last update: **2020/01/27 16:28**

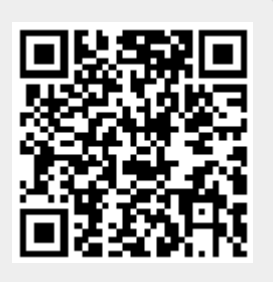